## <span id="page-0-0"></span>**Martín Van Houtte,**

alias *Nargosiprenk*,

alias *Leo Aryanteva*,

#### **Argentina**.

## **Evolución de Contenido:**

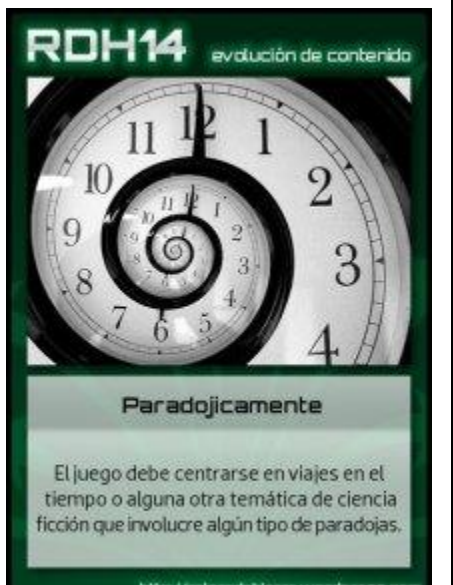

Un personaje que se encuentra con distintas versiones de sí mismo en distintos momentos de su vida, en un lugar fuera del espacio-tiempo.

# **Evolución de Formato:**

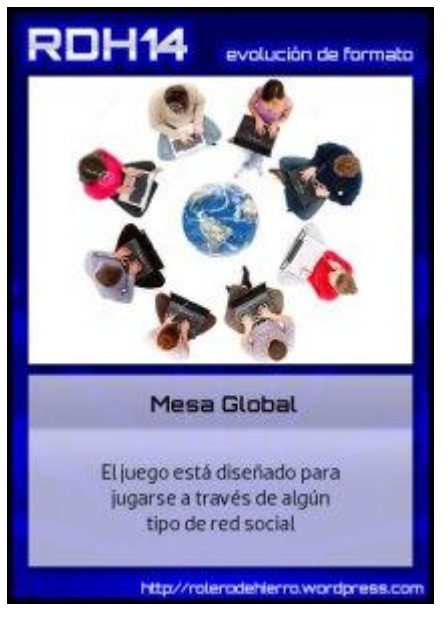

Las reglas están pensadas para jugar en *Facebook* o alguna red social similar.

## **Evolución Social:**

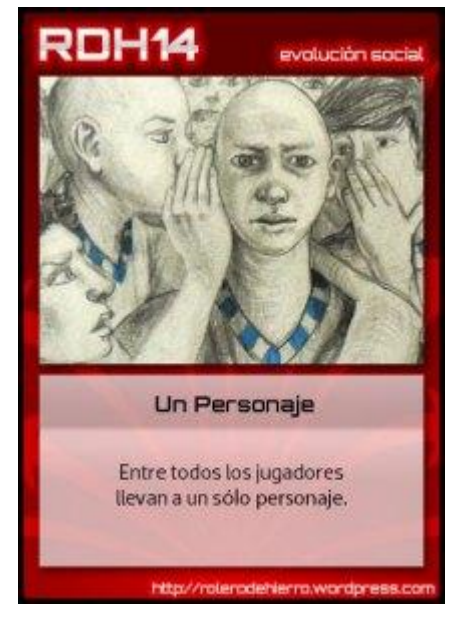

Cada jugador jugará con una versión espacio-temporal del mismo personaje.

Irán descubriendo cómo fue su vida *hasta* ese momento, y cómo cambiará *desde* ese momento.

¿Quién soy? es un poema de rol (una clase de juego de rol) que trata sobre qué harías si supieras las ramificaciones de todas tus decisiones importantes; en otras palabras, trata de quién desearías ser, y cómo podrías lograrlo. En el juego los participantes exploran la vida de un personaje que se encuentra consigo mismo, pero en distintos momentos de su vida; descubrirán cómo fue evolucionando el protagonista al tomar ciertas decisiones que lo cambiaban para siempre, y buscarán mejorarla.

## Índice

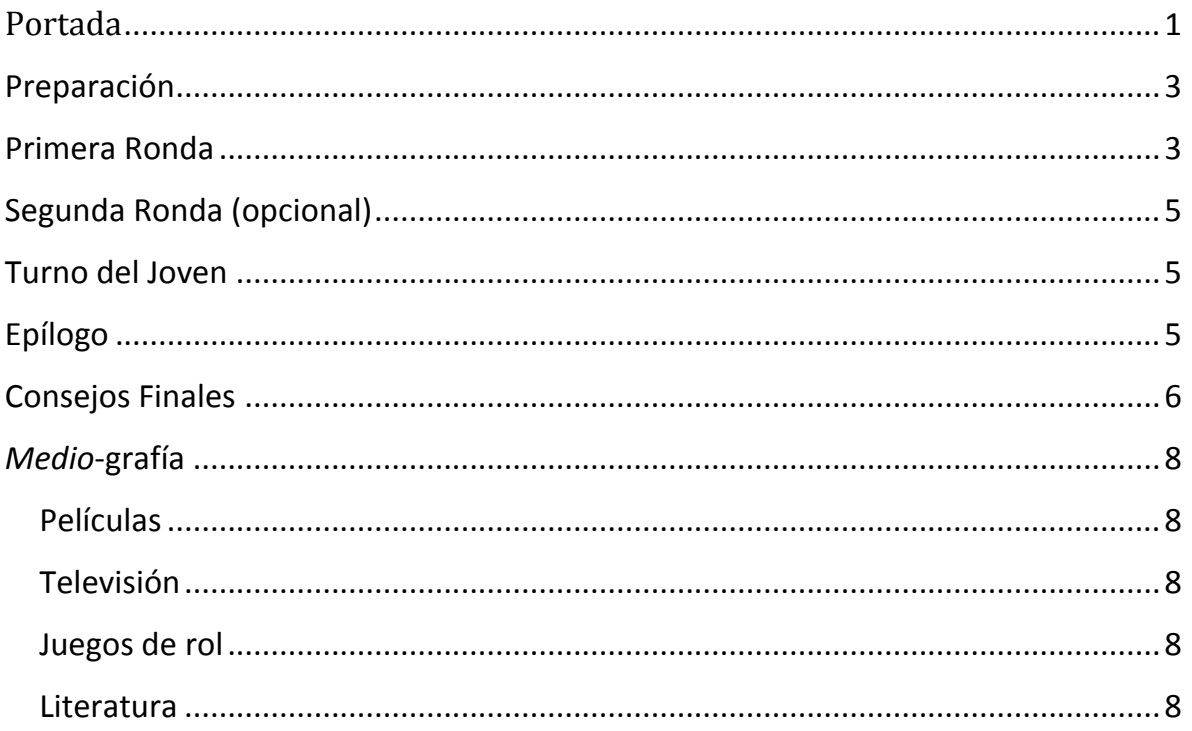

*Por alguna razón que desconoces, te encuentras en un lugar fuera del tiempo y el espacio con otras versiones de ti mismo, cada una con una edad distinta a la tuya. Intuitivamente sabes que no puedes interactuar con ellas más que hablando o haciendo gestos. ¿Será un sueño? ¿Será una visión? ¿Quién es la versión real? ¿Quién eres realmente?*

*Al cabo de un tiempo, decides hacer una revisión de tu vida, de lo que te agradó y lo que aborreciste, con la esperanza de convencer a tu versión más joven de que tome ciertos caminos y rechace otros, llegado el momento.*

#### **Juego para 5 o 6 jugadores, para jugarse en** *Facebook* **o una red social similar.**

### <span id="page-2-0"></span>**Preparación**

- $\wp$  Creen un grupo cerrado en Facebook (o algo análogo en la red social que utilicen).
- $\wp$  Decidan cómo se llamará el Protagonista, el personaje ficticio que se encuentra con versiones de sí mismo. Decidan cuándo y dónde nació.
- $\wp$  Decidan quién jugará con la versión más vieja del Protagonista (el Viejo) y quién con la versión más joven (el Joven). ¿Cuántos años tiene el Joven? ¿Cuánto tiempo de diferencia le lleva el Viejo? Pueden ser años, semanas, horas… lo importante es que cada jugador llevará una versión diferente del mismo personaje, una versión que tenga una edad diferente a las demás (aunque no sea por más que unos minutos).
- $\wp$  El jugador del Viejo empezará el juego con una nueva publicación, como se indica en el siguiente apartado.

### <span id="page-2-1"></span>**Primera Ronda**

- $\wp$  El jugador del Viejo creará una nueva publicación en el grupo, etiquetando a los demás jugadores. El contenido de la misma será un **Recuerdo**, algo del pasado del Viejo que le carcome la consciencia o que le causa una gran felicidad. Se lo puede aderezar, describiendo qué siente el Viejo mientras lo cuenta, cómo reacciona al terminar de contarlo, dejándolo por la mitad, etc. El **Recuerdo** (así como cualquier otro que surja durante el juego) deberá:
	- a) Estar fechado.
- b) Ser un **Recuerdo** *Feliz*, *Triste* o *Ambiguo* (si dudas, lo más seguro es que el **Recuerdo** sea Ambiguo).
- c) Ser consecuencia de una decisión tomada o de una decisión no tomada por el Protagonista. Esencialmente, un **Recuerdo** representa un momento crítico en el que el destino del personaje se ramifica.
- d) Estar enmarcado en la situación del encuentro entre las distintas versiones del Protagonista.
- Ahora cualquier jugador puede empezar a comentar el **Recuerdo** del Viejo. Algunas cosas que se pueden comentar son:
	- a) **Cuestionar el Recuerdo**, si el mismo está fechado en el pasado personal de su versión del Protagonista. Esto permite cambiar un detalle (la fecha, las circunstancias, el final, el principio, etc.). Los cambios se consideran verdaderos hasta que lo vuelvan a **Cuestionar**. Sólo puedes hacer esto una vez en esta **Ronda**.
	- b) **Vincular a ese Recuerdo** otro de distinta naturaleza (uno Triste con uno Feliz o Ambiguo, uno Ambiguo con uno Triste o Feliz, etc.) si ambos están fechados en tu pasado personal. Se creará un nuevo **Recuerdo** en una nueva publicación, que será *Causa* o *Consecuencia* del **Recuerdo** original (lo cual se ha de indicar en el primer comentario del nuevo **Recuerdo**). *El jugador del Joven no puede usar esta opción*.
	- c) **Hacer preguntas** relacionadas con la publicación (sea sobre el Recuerdo o sobre otra cosa que se diga o implique en la publicación). Ni el jugador ni su versión del Protagonista están obligados a responder, pero sería ideal dejar pistas abiertas, como inspiración para los demás, o incluso evocar un nuevo **Recuerdo** de esas preguntas.
- $\wp$  Cualquiera que no juegue al Joven puede abrir una publicación propia con su propio **Recuerdo**. Ningún jugador puede tener más de 3 (tres) **Recuerdos** (ni, por lo tanto, publicaciones) en la Primera Ronda. Todos han de ser de distinta naturaleza (sean Vinculados, Felices, Tristes, Ambiguos, o evocados por preguntas).
- $\wp$  En cualquier momento cualquiera (incluso el jugador del Joven) puede darle "me gusta" o "ya no me gusta" a una publicación, sea la suya propia o no.

Cuantos más "me gusta" tenga un **Recuerdo**, más probable es que suceda en el **Turno del Joven** (ver sección correspondiente).

 *Cuando todos tengan sus tres Recuerdos o hayan "pasado", se termina la Primera Ronda*. A continuación pueden continuar con una **Segunda Ronda** opcional (ver el apartado siguiente) o pasar al **Turno del Jóven**.

## <span id="page-4-0"></span>**Segunda Ronda (opcional)**

 $\wp$  Se desarrolla igual que la Primera, pero cualquiera (excepto el Jóven) puede empezar.

### <span id="page-4-1"></span>**Turno del Joven**

- Si eres el jugador del Joven, *cuando termine(n) la(s) Ronda(s)*:
	- a) Di cuáles de todos los **Recuerdos** quieres vivir y cuáles no.
	- b) Por cada **Recuerdo** puedes tirar un dado (puedes hacerlo con alguna aplicación de internet o en tu casa, pero siempre deberá ser un método acordado por todos) o decidir, simplemente, que sucederá.
	- c) Los **Recuerdos** Vinculados sufrirán el mismo destino: si tiras, tira sólo un dado (y cuentan sólo los "me gusta" del **Recuerdo** que Causa los demás) por cada grupo de **Recuerdos** Vinculados entre sí.
	- d) Si el dado sale *igual o menor* que la cantidad de "me gusta" que tiene el **Recuerdo**, el mismo sucede. Si sale *mayor* que la cantidad de "me gusta", el **Recuerdo** no sucede y queda excluido del **Epílogo** (ver la sección siguiente).
	- e) Si no te gusta el resultado, puedes elegir volver a tirar el dado, pero sólo puedes hacerlo 2 (dos) veces a lo largo de tu **Turno**, o 4 (cuatro) si hicieron la **Segunda Ronda** antes del mismo.
	- f) *Termina el juego y comienza el Epílogo*.

## <span id="page-4-2"></span>**Epílogo**

 En el **Epílogo**, el jugador del Joven crea una nueva publicación contando cómo llevará su vida una vez terminado el encuentro espacio-temporal, dando cuenta de los **Recuerdos** que sí sucedieron en el orden cronológico en el que lo hicieron (puede hacerlo como una línea del tiempo o como unos anales muy esquemáticos, no hace falta que sea una novela de mil páginas).

 $\wp$  Entre todos pueden decidir cómo termina la vida del Protagonista y agregarlo al Epílogo.

#### <span id="page-5-0"></span>**Consejos Finales**

- El jugador del Joven no puede crear **Recuerdos**, como habrás notado, y en el transcurso del juego solamente puede **Cuestionar un Recuerdo**, **Hacer preguntas**, y otros comentarios generales. Pero también es el encargado de hacer el relato de la vida que finalmente tendrá el Protagonista, y podrá cambiar su destino al conocerlo. Es importante que quien sea éste jugador sepa todo esto antes de empezar a jugar.
- $\wp$  Que ese jugador, si lo desea, sea el que conozca las reglas, para enseñar a los demás paso a paso cómo se juega, sin preocuparse por tener que crear sus propios **Recuerdos**.
- $\wp$  Que ese jugador, si lo desea, actúe como árbitro e intérprete de las reglas en caso de duda, y que guíe o estimule, si lo desea, a los jugadores dubitativos.
- El hecho de que un **Recuerdo** sea Feliz, Triste o Ambiguo no tiene peso mecánico más que no repetir "tipos" de **Recuerdos**. Úsalo más como una herramienta descriptiva.
- Un **Recuerdo** Triste puede serlo porque te cerró puertas en el futuro, porque te traumó en ese momento, o por el motivo que desees. Asimismo, un **Recuerdo** Feliz puede serlo porque lo recuerdas con nostalgia (aunque en el momento la hayas pasado muy mal), o porque te abrió nuevas posibilidades, o porque realmente te hizo feliz.
- Un **Recuerdo** puede ser un instante o un período, puede abarcar segundos o años, puede ser "la maldita universidad" o "esa pelea callejera" o "el amor verdadero, perdido".
- Puedes Vincular un **Recuerdo** a uno propio o a uno de otro jugador, siempre y cuando no seas el jugador del Joven.
- Puedes Vincular un **Recuerdo** a otro **Recuerdo** ya Vinculado, creando una cadena de 3 (tres) o más **Recuerdos** Vinculados (pero acuérdate de que no puedes tener más de 3 [tres] **Recuerdos** en total, y han de ser de naturalezas distintas).
- $\wp$  No siempre se trata de mejorar la vida del Protagonista: quizás quieras darle "me gusta" a un **Recuerdo** decididamente Triste pero que crees que le da carácter al mismo y por lo tanto quieres que suceda.
- $\wp$  Tu versión del Protagonista no entiende muy bien qué está pasando, y puede incluir esa incertidumbre en tus publicaciones o comentarios, dando lugar a que, con el desarrollo del juego, terminen por llegar a una conclusión sobre qué está pasando verdaderamente.
- $\wp$  Pueden poner una duración en tiempo real para cada Ronda. Quizás, en épocas de exámenes, convenga hacer que cada Ronda ocupe una semana o más tiempo, pero en plenas vacaciones un ritmo muy lento podría ser aburrido, con lo que convendría acortar cada Ronda a 24 (veinticuatro) horas. Teóricamente, una Ronda de éste juego podría jugarse en 1 (una) o 2 (dos) horas.
- $\wp$  Si van a usar otra red social asegúrense de que tenga algo similar a "me gusta". Por ejemplo, Google+ tiene los "+1", muchos foros también, etc. También se puede hacer, simplemente, un comentario que diga "+1", y cuando sea el **Turno del Joven** se hará un recuento de "+1"s.
- $\wp$  Teóricamente este juego puede jugarse en mesa.

Cada **Recuerdo** podría estar escrito en una tarjeta (aunque más no sea su título), y se podrían ordenar las tarjetas cronológicamente en una Línea del Tiempo.

Los "comentarios" podrían ser tarjetas más pequeñas que se posicionen cruzando la Línea del Tiempo en el **Recuerdo** que están "comentando".

Los **Recuerdos** Vinculados podrían tener un dibujo que los identifique como partes de la misma continuidad (dos tarjetas con un "\*" dibujado en una esquina podrían ser **Recuerdos** Vinculados; tres tarjetas con un "+" podrían ser otros **Recuerdos** también Vinculados).

En vez de "me gusta" podrían usarse contadores sobre los **Recuerdos**.

Para facilitar saber si un **Recuerdo** sucede en tu pasado personal o no puedes ubicar una tarjeta más grande, con tu "edad" escrita, cerca del último **Recuerdo** que podrías tener dada su fecha y tu edad.

## <span id="page-7-0"></span>*Medio***-grafía**

#### <span id="page-7-1"></span>**Películas**

 *El Laboratorio de Dexter: El Viaje de Dexter*, de G. Tartakovsky, producida por Cartoon Network Studios en 1999.

#### <span id="page-7-2"></span>**Televisión**

 *How I Met Your Mother*, temporada 8, episodio 20: *The Time Travellers*, emitido el 25 de marzo de 2013.

#### <span id="page-7-3"></span>**Juegos de rol**

- *C°ntinuum: roleplaying in The Yet*, por C. Adams, D. Fooden, y B. Manui, publicado por Aetherco/Dreamcatcher en 1999.
- *Ahora que eres un viajero del tiempo* (*So Now You're a Time Traveller*), de N. Wedig, autopublicado en 2013. Descarga legal y gratuita de la edición, en español, de ConBarba: [http://www.conbarba.es/static/articulos/ahora-que-eres-un-viajero-del](http://www.conbarba.es/static/articulos/ahora-que-eres-un-viajero-del-tiempo.pdf)[tiempo.pdf](http://www.conbarba.es/static/articulos/ahora-que-eres-un-viajero-del-tiempo.pdf)

#### <span id="page-7-4"></span>**Literatura**

- *El otro*, de J. L. Borges, publicado en 1975 como parte de *El libro de arena*.
- *Dos imágenes en un estanque*, de G. Papini, publicado en 1907 como parte de *El piloto ciego*.